#### CSE 351 Buffer overflows, and lab 3

## Buffer overflows

- C performs no bounds-checking on array accesses; this makes it fast but also unsafe
	- What would we need to add to C to support checked array accesses?
- For example: int  $arr[10]$ ;  $arr[15] = 3$ ;
	- No compiler warning, just memory corruption
- What symptoms are there when programs write past the end of arrays?
	- Hint: we saw an example of this in lab 0

# Stack layout

- As we've seen previously, when values are declared on the stack, the compiler shifts %rsp (in x86-64 assembly) to allocate space for them
- When a function returns, the return instruction pointer indicates where to begin executing again

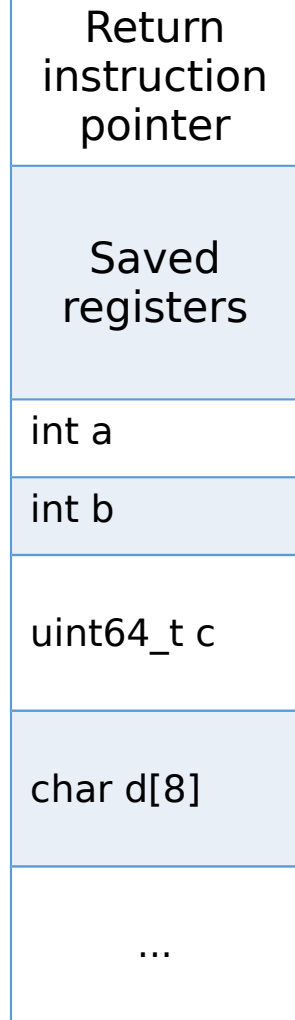

# Stack layout

- Note that the top of the diagram represents higher addresses, and the bottom is lower addresses
- To which memory does d[10] refer in this example?

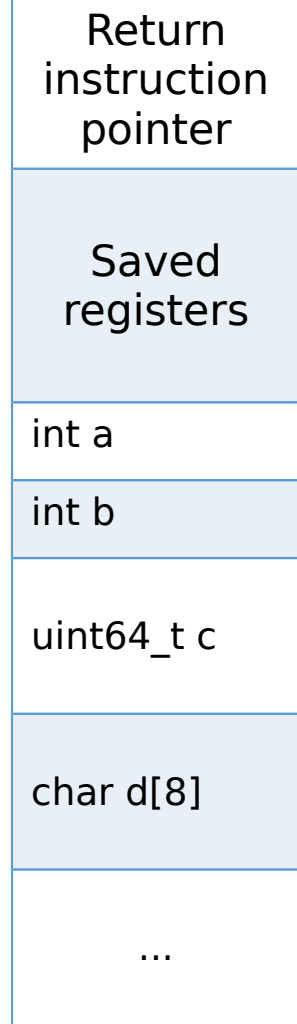

## Buffer overflow attacks

- In buffer overflow attacks, malicious users pass values to attempt to overwrite important parts of the stack or heap
- For example, an attacker could overwrite the return instruction pointer with the address of a malicious block of code

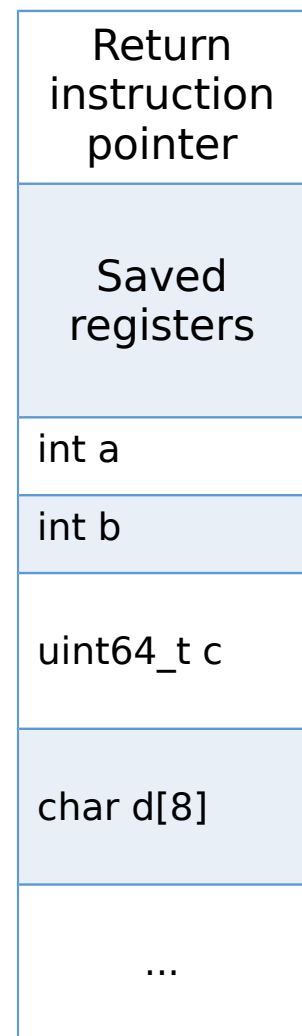

#### Buffer overflow attacks

- C has some inherently unsafe functions that facilitate buffer overflows, including gets and strcpy
- gets(char\* s) reads from standard input until reaching a newline character  $('\n\n\chi')$  or EOF (end of file)
	- How long should s be to contain the entire input string?
- strcpy(char\* dest, const char\* src) copies the contents of the src string into the dest string
	- What happens if dest is smaller than src?

## Protecting against overflows

- As a programmer, you can protect against buffer overflow bugs/attacks by checking buffer lengths and using safer string-related functions
	- fgets(char\* s, int size, FILE\* stream) takes a size parameter and will only read that many bytes from the given input stream
	- strncpy(char\* dest, const char\* src, size\_t n) will copy at most n bytes from src to dest

## Protecting against overflows

- Stack canaries
	- At runtime, programs place a (pseudo-)random integer on the stack immediately before the return instruction pointer. If the integer value doesn't match when the function returns, the program generates a segmentation fault
- Data execution prevention
	- Some parts of memory (notably the stack) are marked as non-executable. The CPU will refuse to execute instructions from such locations and the program will terminate

## Lab 3: Buffer overflows

- The purpose of lab 3 is to become familiar with how buffer overflow attacks work
- The various stages of the lab require different types of attacks to achieve certain goals
- If you have become comfortable with GDB and understanding assembly instructions, you should have no problem

#### Lab 3: Buffer overflows

- The exploitable function in lab 3 is called Gets (capital 'G') and is called from the getbuf function
- getbuf allocates a small array and reads user input into it via Gets. If the user input is too long, then certain values on the stack within the getbuf function will be overwritten...

#### Lab 3: Buffer overflows

- The first thing to do is to become familiar with the provided tools for the lab
- To generate malicious strings for testing buffer overflows, use the provided sendstring tool. It takes a list of space-separated hex values and translates them to the corresponding Ascii characters
- Each lab is slightly different as determined by the username given to it; when you run the bufbomb binary, you have to pass in "-u [UW\_NetID]"

## Level 0: Candle

- In level 0, you are asked to make getbuf() jump to a function called smoke() instead of returning normally
- To do this, you will need to write past the end of the buffer, and overwrite the return address that was pushed onto the stack before getbuf() was called
- Let's walk through level 0 together